# USAonline Assessments: Extended Time for Students with Disabilities

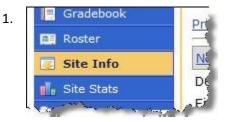

2. Click on "Manage Groups"

|               | 1             |
|---------------|---------------|
| Manage Groups | Link to       |
|               | 1             |
|               | Manage Groups |

3. Click on "Create New Group"

4. Make a group. You could name it DSS.

| Create New Group                |                                  |
|---------------------------------|----------------------------------|
| Select members of the site memb | er list and add to group. Select |
| * Group Title                   |                                  |
| DSS                             |                                  |
| Description                     |                                  |

5. Put the student in the group. Click on the student's name and use the arrow button to move the student into the group.

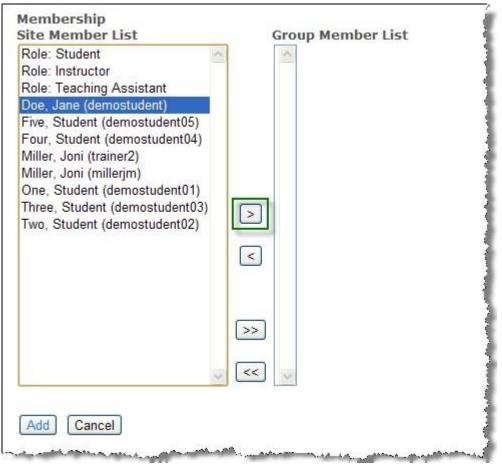

6. The students who are in the group are listed on the right. Click "Add" to create the group.

| Site Member List<br>Role: Instructor | 2 |    | Group Member List<br>Doe, Jane (demostudent) |
|--------------------------------------|---|----|----------------------------------------------|
| Role: Student                        | - |    | Doe, Jane (demostudent)                      |
| Role: Teaching Assistant             |   |    |                                              |
| Five, Student (demostudent05)        |   |    |                                              |
| Four, Student (demostudent04)        |   |    |                                              |
| Miller, Joni (millerjm)              |   |    |                                              |
| Viller, Joni (trainer2)              |   |    |                                              |
| One, Student (demostudent01)         |   |    |                                              |
| Three, Student (demostudent03)       |   |    |                                              |
| wo, Student (demostudent02)          |   |    |                                              |
|                                      |   | _  |                                              |
|                                      |   | <  |                                              |
|                                      |   |    |                                              |
|                                      |   |    |                                              |
|                                      |   |    |                                              |
|                                      |   | >> |                                              |
|                                      |   |    |                                              |
|                                      | - | << | 100                                          |
|                                      | ~ |    | 2                                            |

7. Click on Tests & Quizzes.

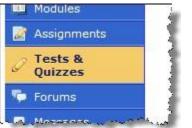

8. In Working Copies, make a copy of the test by choosing "Duplicate" from the drop down menu.

| Action                           | <u>Title</u> =  |
|----------------------------------|-----------------|
| Select Action 💌                  | Chapter 01 Quiz |
| Select Action<br>Edit<br>Preview | Chapter 02 Quiz |
| Print<br>Settings                | Chapter 03 Quiz |
| Publish<br>Duplicate             | -               |
| Export                           | Chapter 04 Quiz |
| Remove                           |                 |
| Select Action 🗸                  | Chapter 05 Quiz |

9. Edit the settings for the copy of the test (usually ends in Copy #1)

| Action                                    | <u>Title</u> ≜            |
|-------------------------------------------|---------------------------|
| Select Action 💌                           | Chapter 01 Quiz           |
| Select Action 💌                           | Chapter 01 Quiz - Copy #1 |
| Select Action<br>Edit<br>Preview<br>Print | Chapter 02 Quiz           |
| Settings<br>Publish                       | Chapter 03 Quiz           |
| Duplicate<br>Export<br>Remove             | Chapter 04 Quiz           |

10. Name it Chapter 01 Quiz - DSS or whatever the test is called.

| ▼ Assessment Introduction |                                                                                                    |
|---------------------------|----------------------------------------------------------------------------------------------------|
| Title                     | Chapter 01 Quiz - DSS                                                                                                    |
| Creator                   | Joni Miller                                                                                                    |
| Author(s)                 |                                                                                                    |
|                           | Image: Source     Image: Source     Ima |

11. Under "Assessment Released to" -> Change to Selected Groups and choose the group you just made.

| ▼ Assessment Released T                                                                                                    | 0                                                                                                    |
|----------------------------------------------------------------------------------------------------|----------------------------------------------------------------------------------------------------|
| O Anonymous Users                                                                                                    | 1                                                                                                    |
| O Sakai Practice Site                                                                                                    | 1                                                                                                    |
| Selected Groups                                                                                                    |                                                                                                    |
| Title : Descript                                                                                                    | tion                                                                                                    |
| ☑ DSS                                                                                                    |                                                                                                    |
| Land, and the she she was a spectrum of the                                                                                                    | And the second second se                                                                                                    |
| 12. Under "Timed Assessment," char                                                                                                    | ige the time on the assessment.                                                                                                    |
| Timed Assessment                                                                                                    |                                                                                                    |
| Timed Assessment w                                                                                                    | ith Time Limit: 01 🛩 hrs. 00 🛩 min.                                                                                                    |
| Assessment will be subr                                                                                                    | nitted automatically when time is up.                                                                                                    |
| The fact of the second second se | and and a second second s |

13. Under "Grading," Change Gradebook Options to NONE instead of "Grades Sent to Gradebook."

| ► Grading                                                                                                    |
|----------------------------------------------------------------------------------------------------|
| Students' Identities                                                                                                    |
| <ul> <li>Students' identities can be seen by graders</li> </ul>                                                                                                    |
| Anonymous grading only                                                                                                    |
| Gradebook Options                                                                                                    |
| None                                                                                                    |
| O Grades sent to Gradebook (Selecting "Grades sent to Gradebook (Selecting "Gradebook (Selecting "Gradebook (Selecting "Gradebook (Gradebook (Gradebook (Gradebook (Gradebook (Gradebo |
| Recorded Score If Multiple Submissions per User                                                                                                    |
| Record the highest score                                                                                                    |
| Record the last score                                                                                                    |
| 14. Click on the "Save Settings and Publish" button.                                                                                                    |
| Settings - Chapter 01 Quiz - DSS                                                                                                    |
| Open   Close All Menus                                                                                                    |
| Assessment Introduction                                                                                                    |
| ► Delivery Dates                                                                                                    |
| ► Assessment Released To                                                                                                    |
| ► High Security                                                                                                    |
| ► Timed Assessment                                                                                                    |
| Assessment Organization                                                                                                    |
| Mark for Review                                                                                                    |
| ► Submissions                                                                                                    |
| ► Submission Message                                                                                                    |
| ► Feedback                                                                                                    |
| ► Grading                                                                                                    |
| ► Graphics                                                                                                    |
| ► Metadata                                                                                                    |
|                                                                                                    |
| Save Settings and Publish Save Settings Cancel                                                                                                    |
| and a state of the second state of the state of the second state of the second state of the second state of the                                                                                                    |

- 15. Repeat for each test.
- 16. Email the student and let him or her know that both the regular time test and extended time test will show. The student should only take the DSS tests. (Suggestion: you can tell the student that if he or she takes the regular test, that is their grade.)
- 17. When the student takes the test, you will need to go to Scores for the DSS copy of the test, find their scores, and then go to the "regular" test and enter their score manually in the Adjustement (Adj) field, and click Update. Otherwise, the score will not go into the gradebook for this student.